#### Computing

# Lesson 1: Exploring Conditions

**Selection in Quizzes** 

Josh Crossman

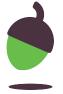

### Task 1 - Using selection

#### Open ncce.io/p5b1-1

Look at the code snippets.

- What selection is taking place?
- What conditions are being carried out?
- What actions are being carried out if the conditions are true?

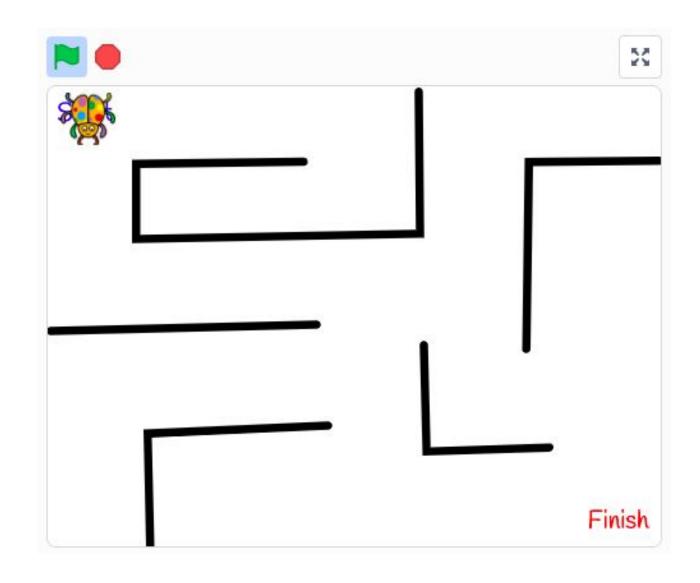

Credit: Scratch

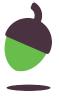

#### Task 2 - Conditions in programs

#### Open ncce.io/p5b1-2

Run the program and explore how the conditions have been used for each code snippet.

Record your findings for each code snippet using the table structure on the next slide.

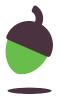

## Task 2 - Conditions in programs

|   | What is the condition? | What happens when the condition is true? |
|---|------------------------|------------------------------------------|
| A |                        |                                          |
| В |                        |                                          |
| С |                        |                                          |

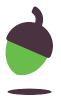

### Task 3 - Modifying conditions

Open ncce.io/p5b1-3

Change the condition for both code snippets.

Run the program to check that the action is carried out when the new condition is true.

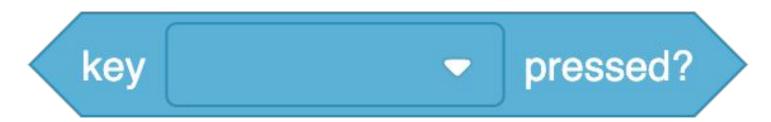

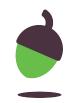